# CSE 303 Concepts and Tools for Software Development

Magdalena Balazinska Winter 2010 Lecture 13 – Data Structures and Memory Management

# Assignment 4

- Assignment 4 will be released later today
- It is the most difficult assignment this quarter
- It is the longest assignment this quarter
- Suggested schedule
	- Work on problems 1, 2, 3, 4, and 6 before Monday
	- Focus on the midterm next week
	- Finish the assignment after the midterm
- This assignment will give you great programming experience! You will see the difference.

# Where We Are

- We have seen
	- The concept of a struct
	- Dynamic memory allocation (malloc/free)
- Given these two concepts, we can now create dynamic data structures
	- Structures whose size grows and shrinks during program execution
	- Concrete examples today: stack in class
		- (and queue on your own)
	- You will create a list and a tree in assignment 4

## Program Modules

- Our program is longer today, so we will split it into two modules: stack and main-stack
	- Such a split will also allow us to reuse the stack module in different programs
- Overall, we will have three files
	- stack.c: Functions that implement the stack
		- push, pop, is empty, and print
	- stack.h: All the function prototypes
	- main-stack.c: A program that uses the stack
		- Must include stack.h

# Self-Referential Structures

Contains a pointer to a struct of the same type

```
typedef struct node {
```
int value;

struct node \*next;

- } Node;
- Can contain more than one pointer
	- Example: a double-linked list will have 2 pointers
- These pointers are called links
- Typical building block for data structures
- Let's build a stack and, on your own, a queue...

## Stack Data Structure

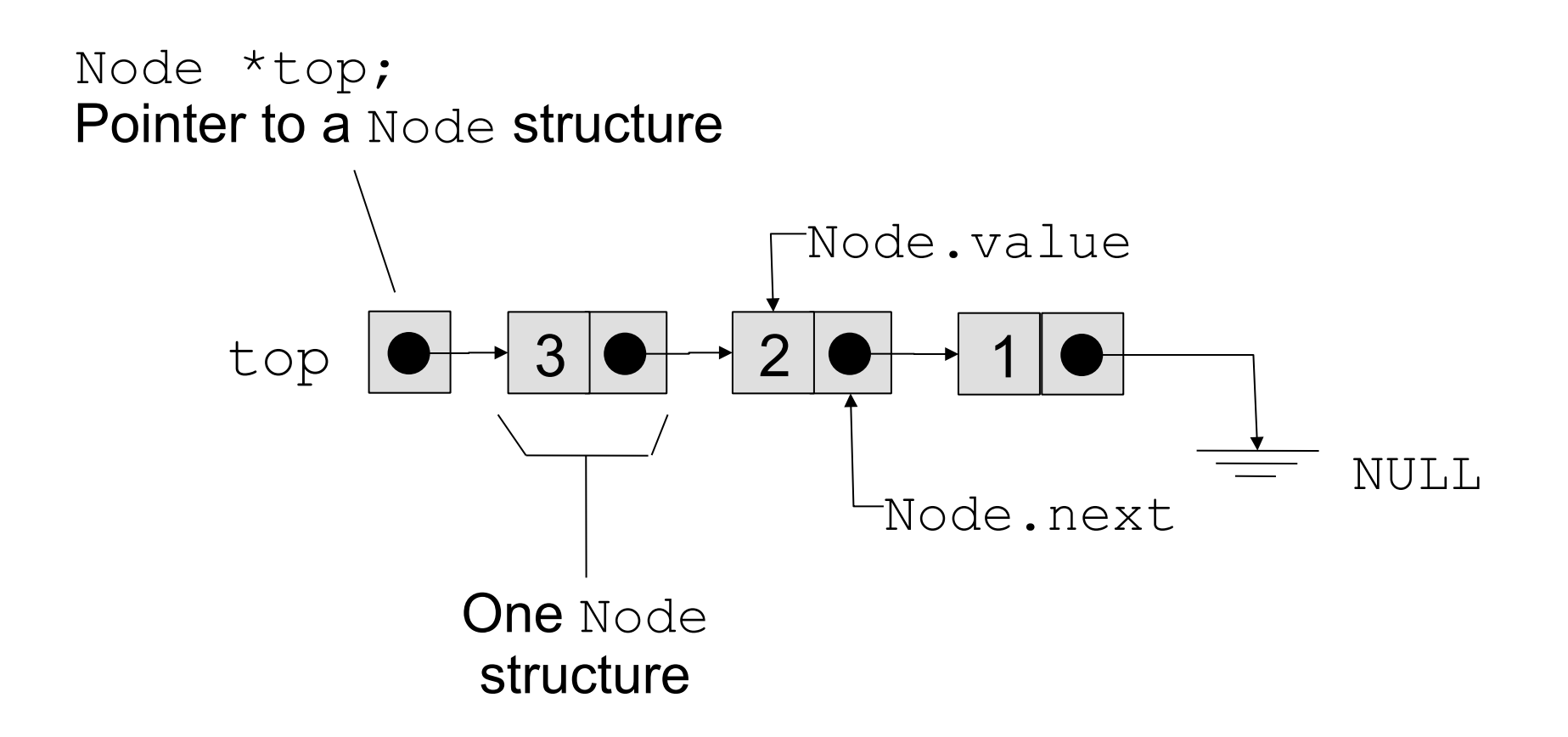

## Push an Element onto the Stack

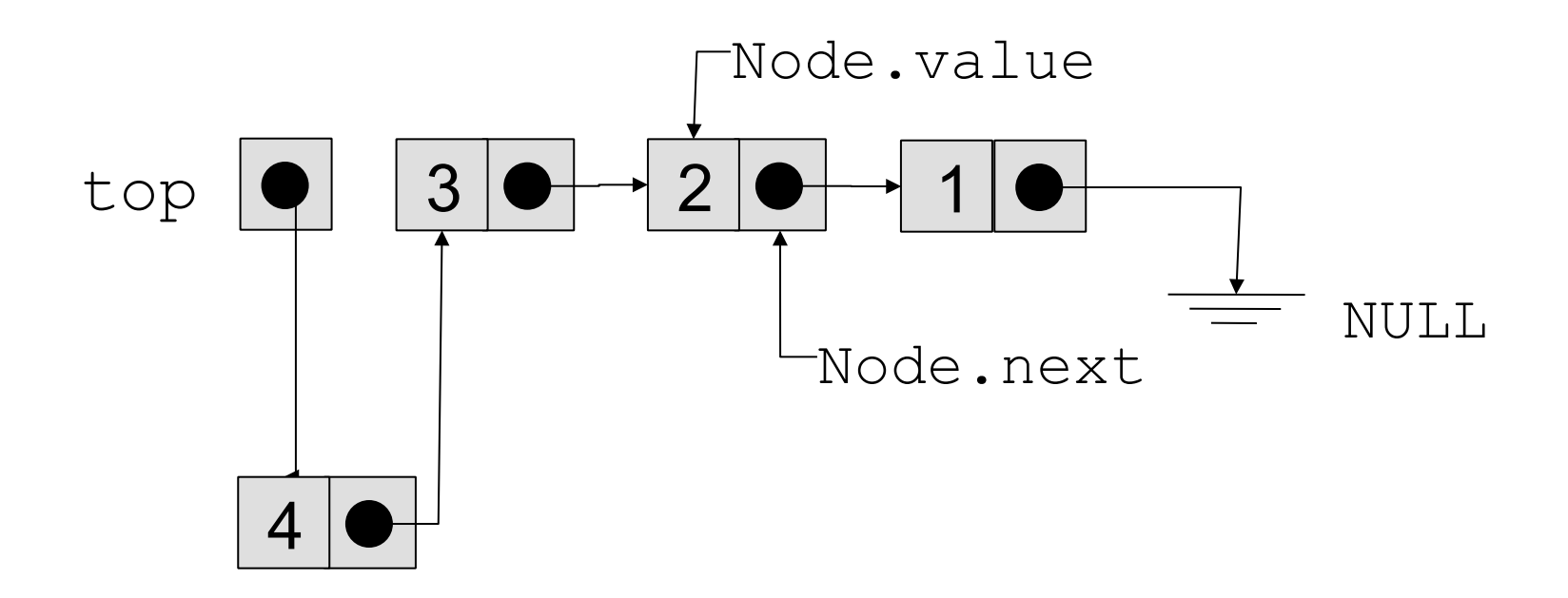

## Push an Element onto the Stack

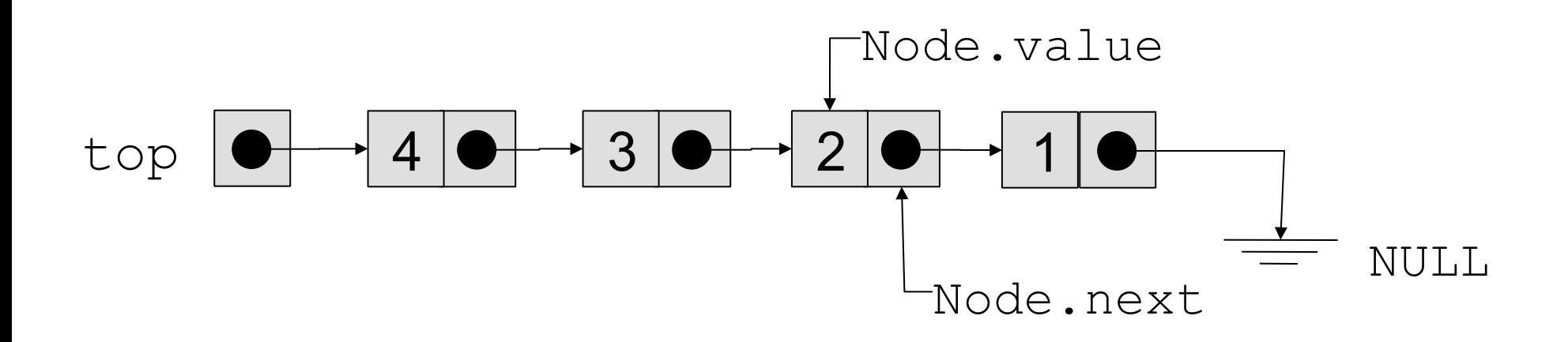

## Pop an Element from the Stack

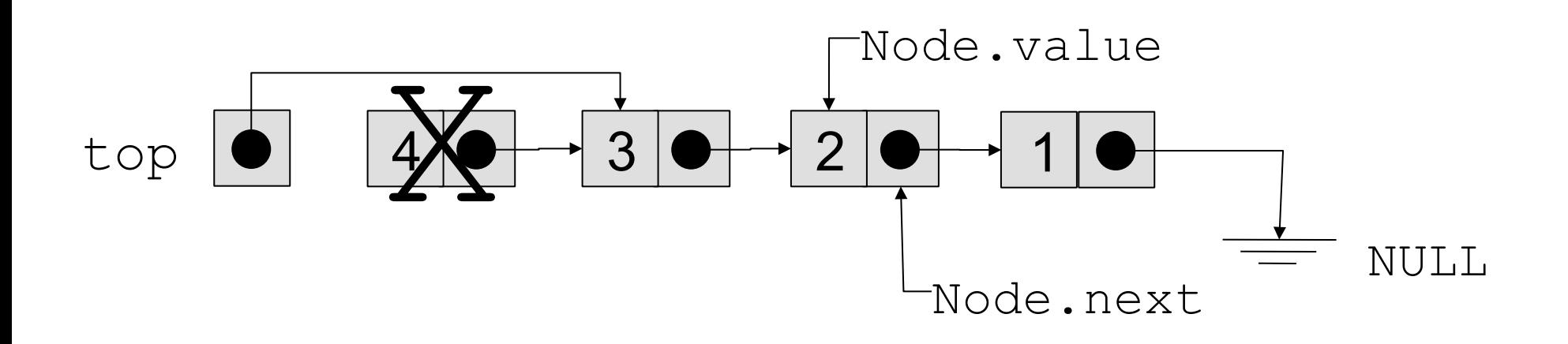

# Writing the Stack Module

• Now that we know how a stack works, let's take a look at the corresponding C code

# Print the Content of a Stack

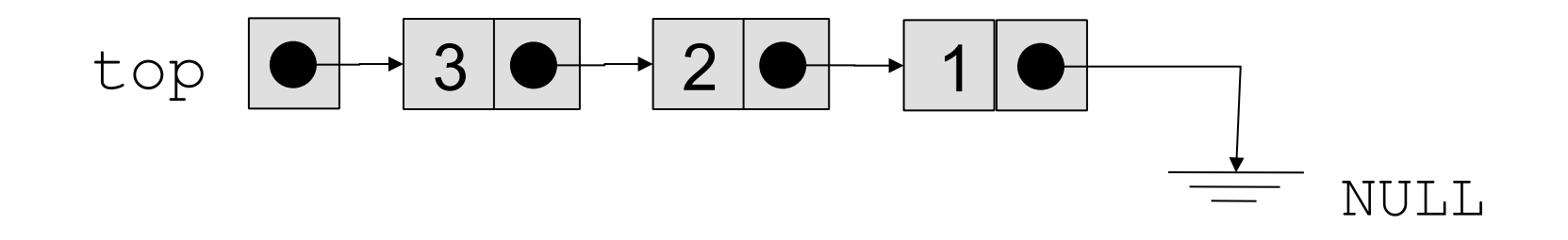

```
void print(Node *top) { 
  Node *current = top; while ( current != NULL ) { 
     printf("%d\n",current->value); 
     current = current->next; 
   }
```
}

## Create a New Stack

 $\bullet$  Initializing stack: Node \*top = NULL;

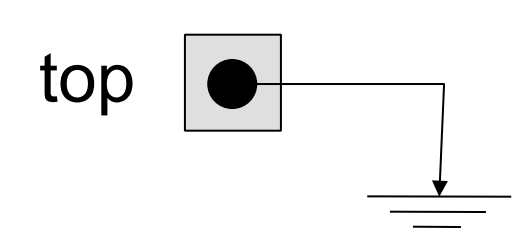

## Push Data Onto Stack

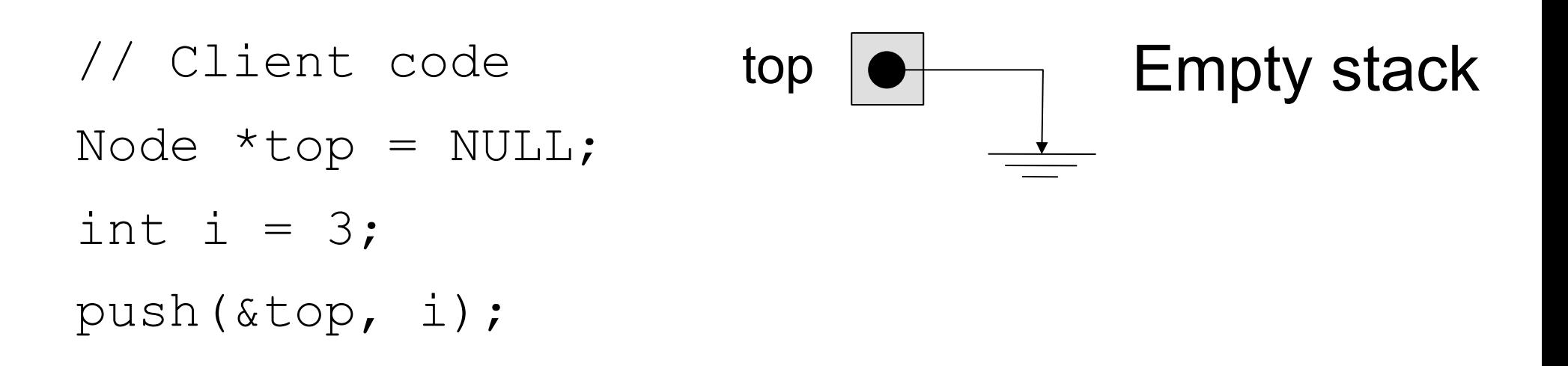

How should we implement the push function?

# Push First Data Item Onto Stack

- Step 0: Initial state top
- Step 1: Allocate space for a new element

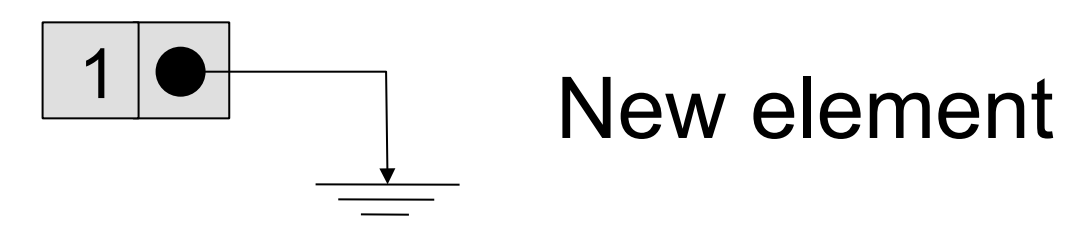

Empty stack

Step 2: Update pointers to add element to stack

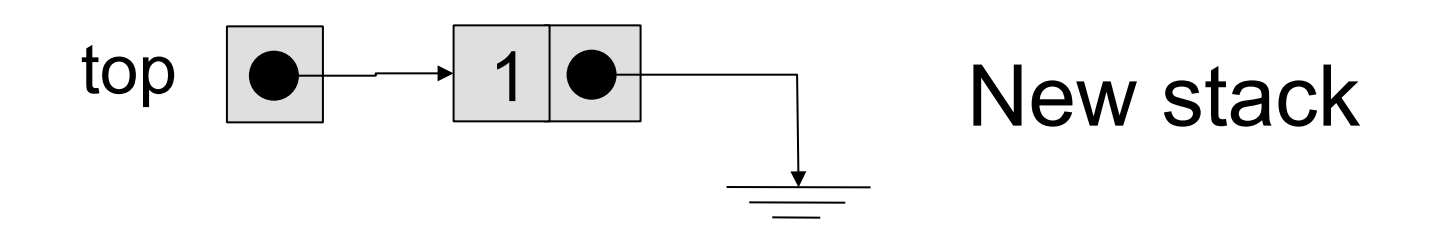

# Push Subsequent Data Item Onto Stack

- Step 0: Initial state top  $\boxed{\bullet}$  1
- Step 1: Allocate space for a new element

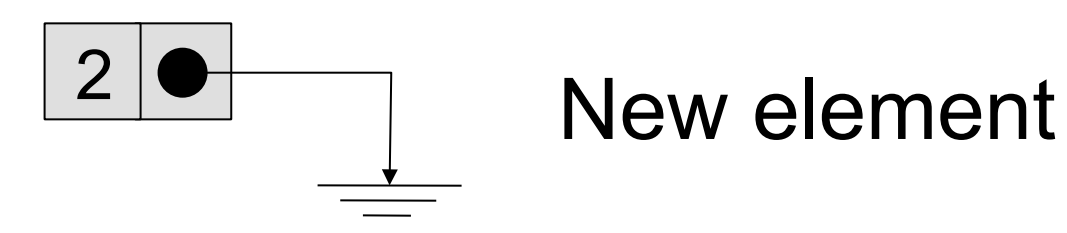

Step 2: Update pointers to add element to stack

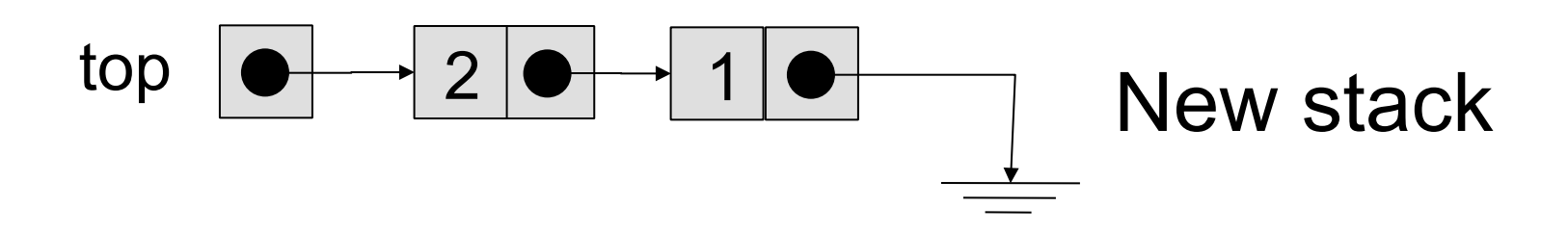

# The "push" Function

void push(Node \*\*top, int value) {

```
Node *e = (Node*) malloc(sizeof(Node));
 if ( !e) { 
   fprintf(stderr,"Out of memory\n"); 
   return; 
 } 
e->value = value;
```

```
e->next = *top;
```

```
*top = e;
```
}

## Popping Data From Stack

```
// Client code
```

```
Node *top = NULL;
```

```
push(&top, 1);
```

```
push(&top, 2);
```

```
push(&top, 3);
```

```
...
```

```
int value = pop(ktop)
```
#### How should we implement the pop function?

## Popping Data From Stack

Pop an element from stack

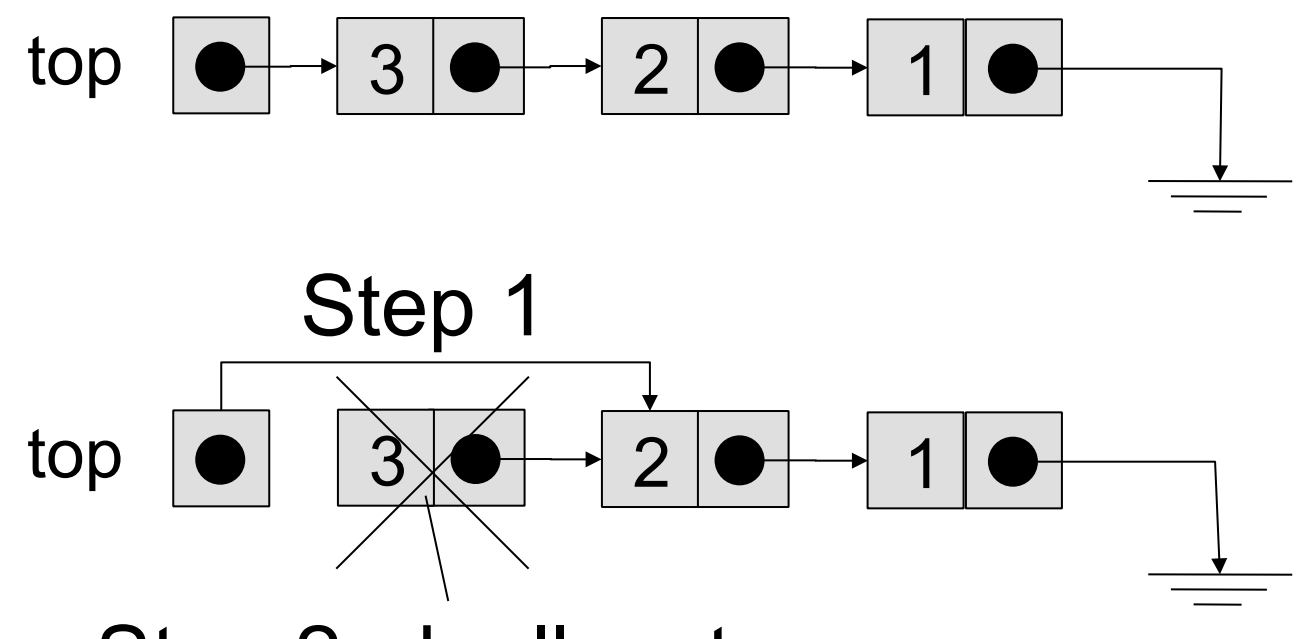

Step 2: deallocate

# Popping Data From Stack

```
int pop(Node **top) {
```

```
if ( ! is empty(*top) ) {
```

```
Node *removed = *top;
```

```
 int value = removed->value;
```

```
 *top = removed->next;
```

```
 free(removed);
```

```
 return value;
```

```
 }
```
}

```
 return -1;
```
# Other Data Structures

- Other data structures in C can be implemented in a similar manner
- Self-referential structures form the basic elements
- When inserting
	- Allocate space for new element (malloc)
	- Initialize its fields
	- Update pointers
- When removing
	- Update pointers
	- Reclame space used by deleted element (free)

# Additional Example

- The following slides show another data structure: the queue
- You can find the code for that example in queue.c, queue.h, main-queue.c

## Second Example: Queue

- This time we need to keep around two pointers
	- head: pointer to the head of the queue
	- tail: pointer to the end of the queue

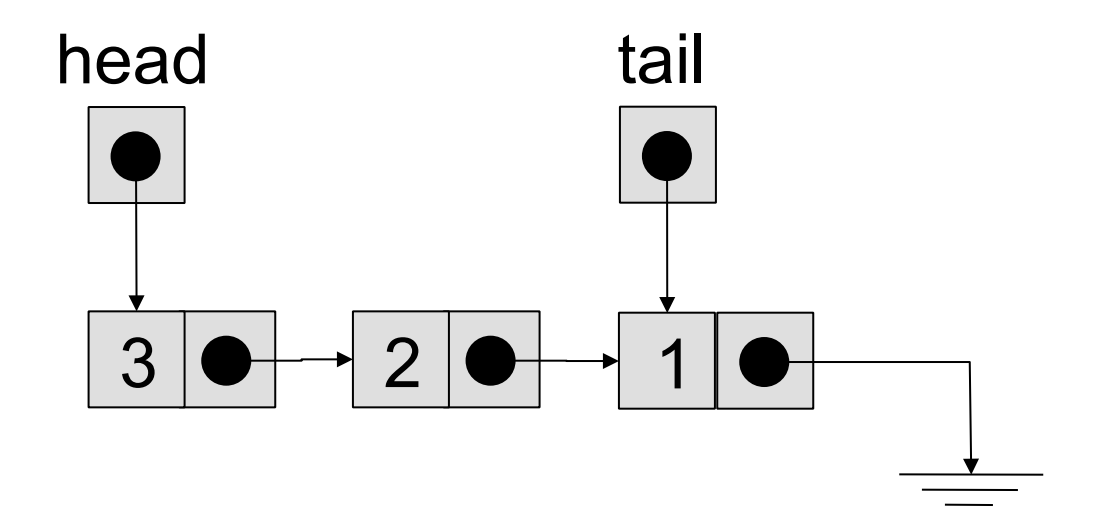

- $\bullet$  Enqueue a value: value = 4
- Step 1: Allocate memory for new element and initialize fields

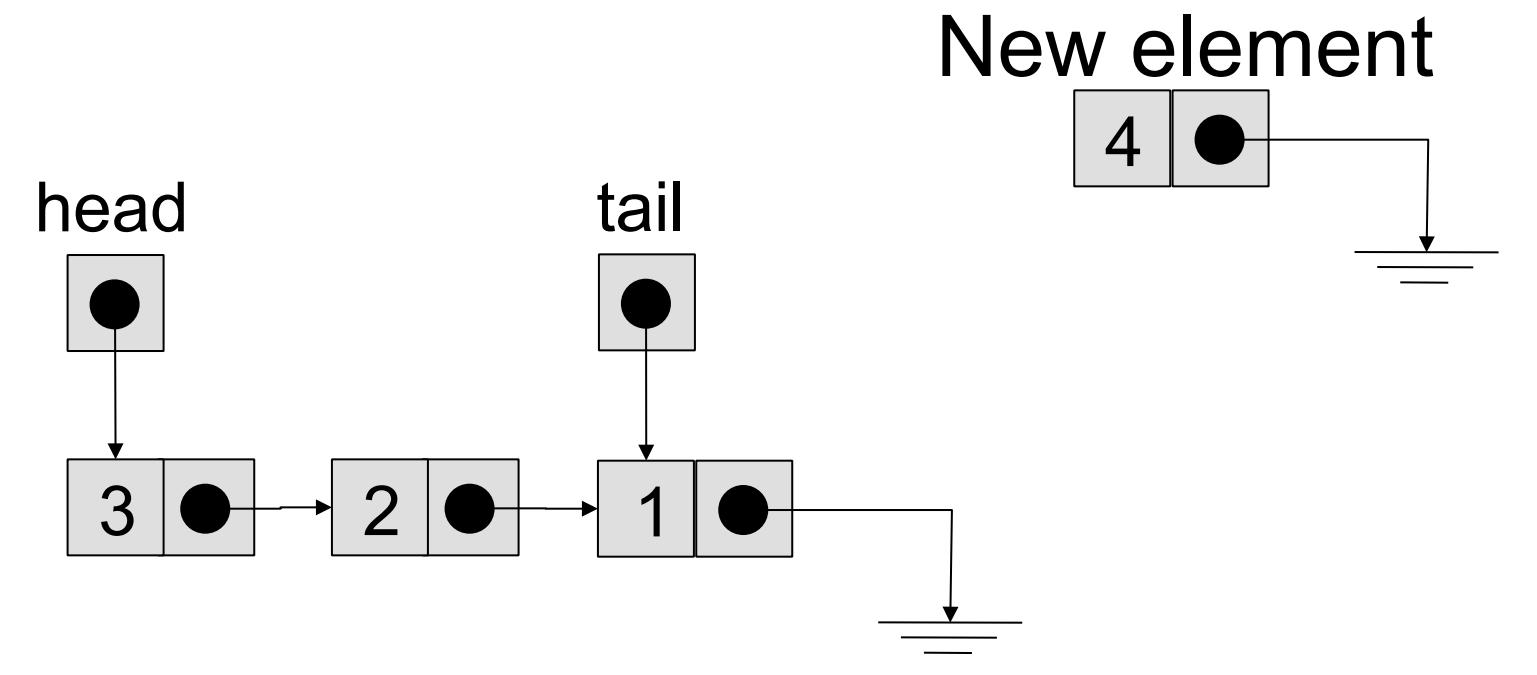

tail Step 2: Update links to add element to the end of the queue

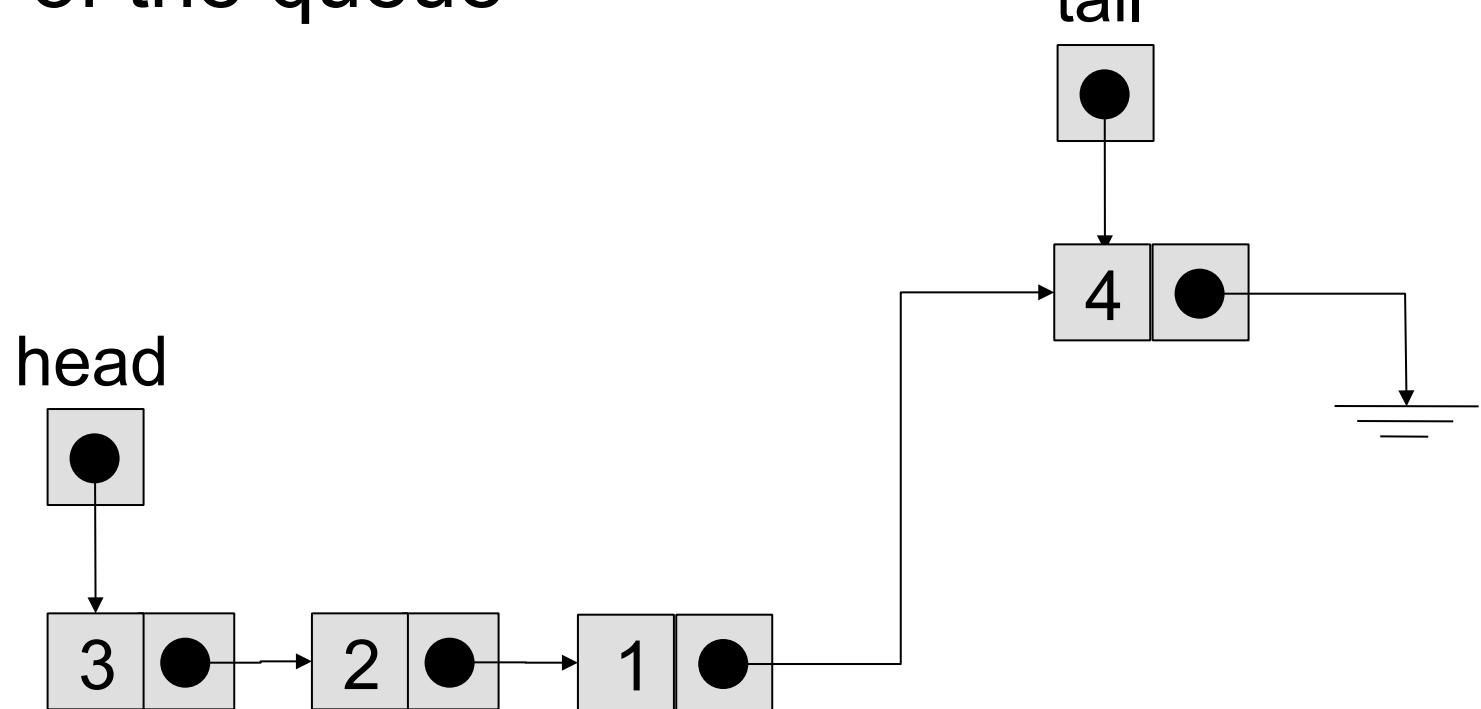

 Special case: adding first element to an empty queue

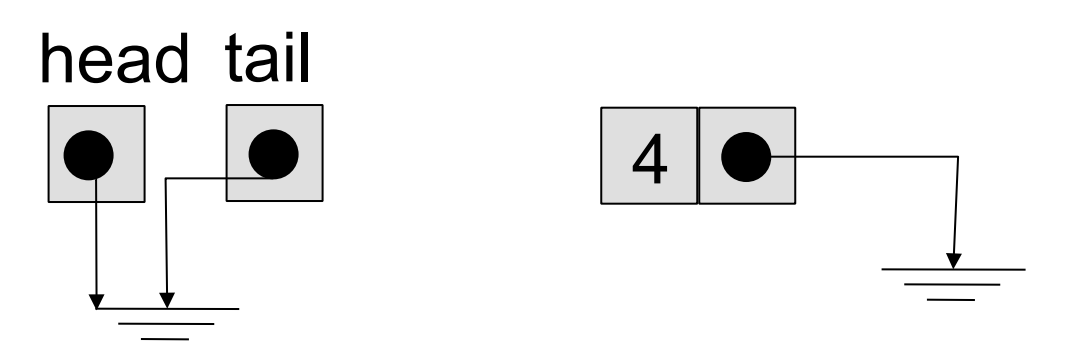

 Special case: adding first element to an empty queue

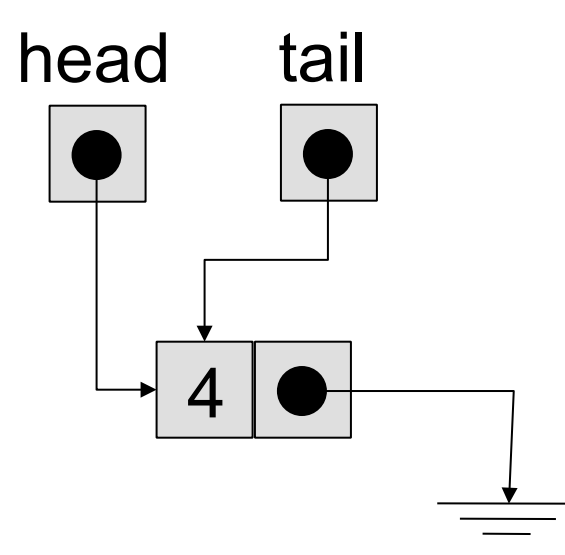

#### Dequeue Operation

 Elements are removed from the head of the queue

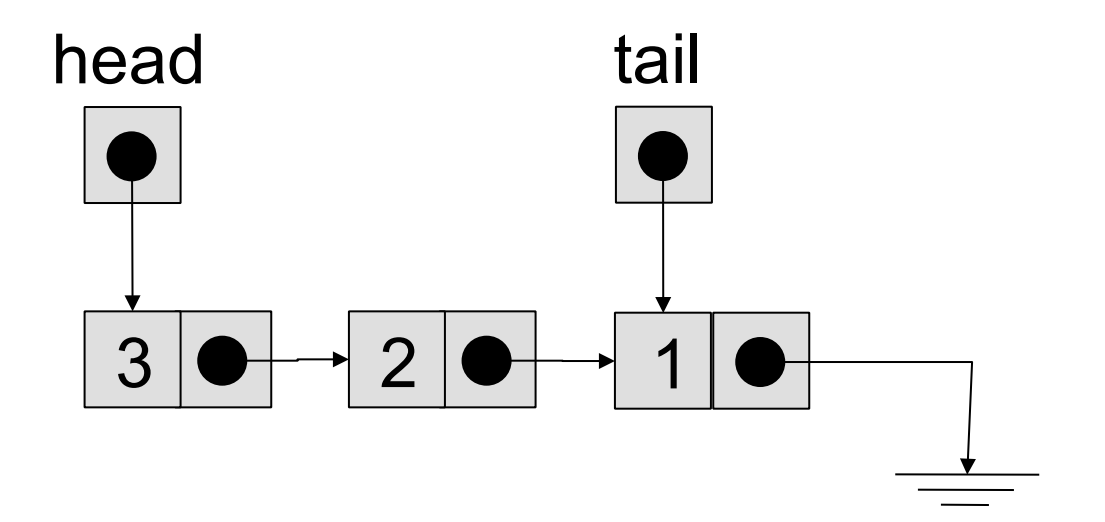

## Dequeue Operation

- Step 1: Update links
- Step 2: Deallocate element

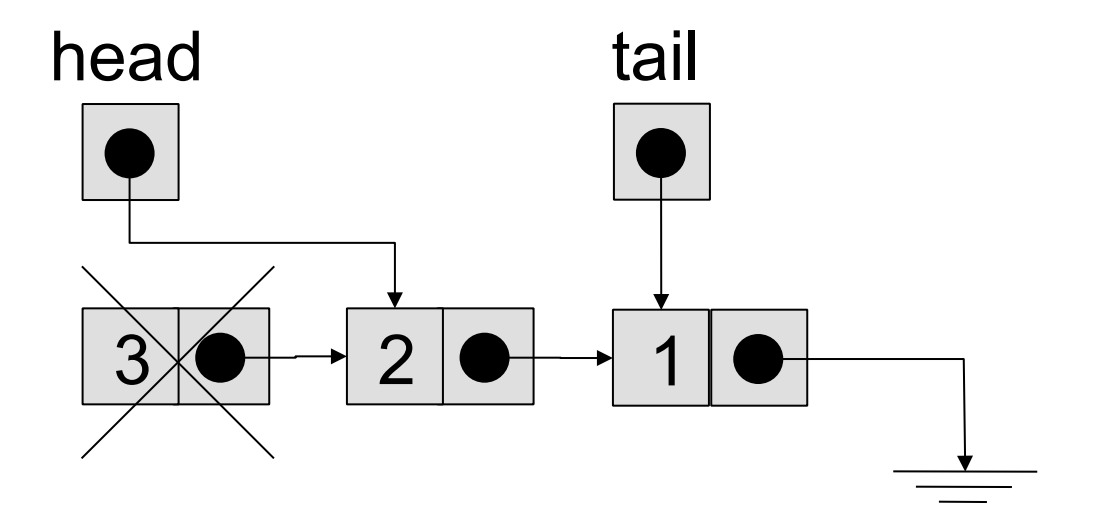

## Dequeue Operation

• Special case: removing the last element from a queue

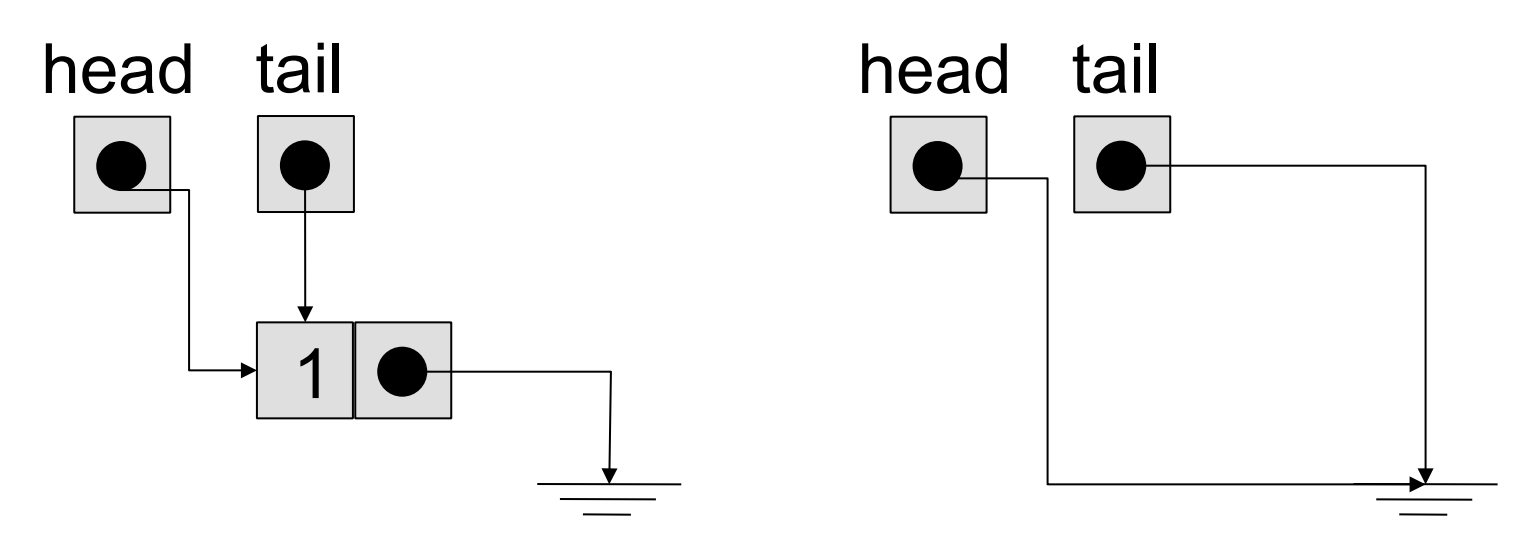

- Source code is in:
	- queue.h queue.c, main-queue.c

# Summary

- Quite easy to build useful structures
- Be systematic
	- One method allocates new elements
		- Example: enqueue, push
	- One method deallocates elements
		- Example: dequeue, pop
- Be careful
	- Watch-out for corner cases (ex: empty queue)

# Frequent Bugs

- Memory leak: forgetting to free memory
	- Example: remove element from list, forget to free it, and lose all pointers to that element
- Dangling pointers
	- Can cause crash
	- Can cause you to overwrite other data
- Good news: tools exist to help you catch these bugs: dmalloc, *valgrind* (we will not have time to cover these tools in class)

# **Readings**

- No additional readings for this class
- Examine the examples carefully
	- Pay attention to the parameters
	- Either Node \* (pointer to a Node)
	- Or Node\*\* (pointer to a pointer to a Node)